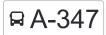

# Goregaon Railway Station (E) - Gokuldham

Get The App

The A-347 bus line (Goregaon Railway Station (E) - Gokuldham) has 2 routes. For regular weekdays, their operation hours are:

(1) Gokuldham: 06:20 - 23:05(2) Goregaon Railway Station (E): 06:00 - 22:40

Use the Moovit App to find the closest A-347 bus station near you and find out when is the next A-347 bus arriving.

# Direction: Gokuldham 15 stops VIEW LINE SCHEDULE

Goregaon Railway Station (E)

Peru Baug

Goregaon Check Naka No.1

**Doodhsagar Society** 

Virwani Estate

Aarey Unit Number 8

Oberoi Woods

Shree Saibaba Complex

**Dhiraj Society** 

Doordarshan Colony

Lakshyachandi Scty.

R.B.I.Colony Goregaon (E)

O.N.G.C. Colony (Dindoshi)

Yashashri Building

Gokuldham

| A-347 bus Time Schedule Gokuldham Route Timetable: |               |
|----------------------------------------------------|---------------|
| Sunday                                             | 06:20 - 23:05 |
| Monday                                             | 06:20 - 23:05 |
| Tuesday                                            | 06:20 - 23:05 |
| Wednesday                                          | 06:20 - 23:05 |
| Thursday                                           | 06:20 - 23:05 |
| Friday                                             | 06:20 - 23:05 |
| Saturday                                           | 06:20 - 23:05 |

A-347 bus Info

**Direction:** Gokuldham

**Stops:** 15

**Trip Duration:** 9 min **Line Summary:** 

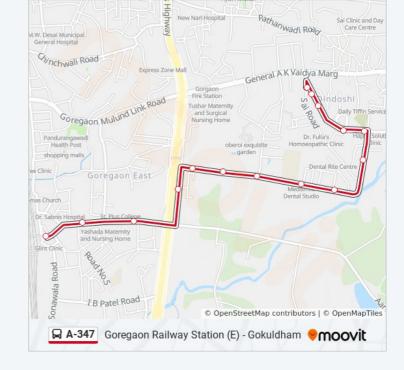

## **Direction: Goregaon Railway Station (E)**

14 stops
<u>VIEW LINE SCHEDULE</u>

Gokuldham

Yashashri Building

O.N.G.C. Colony (Dindoshi)

R.B.I.Colony Goregaon (E)

Lakshyachandi Scty.

Doordarshan Colony

**Dhiraj Society** 

Shree Saibaba Complex

Oberoi Woods

Aarey Unit Number 8

Virwani Estate

Goregaon Check Naka No.1

Peru Baug

Goregaon Railway Station (E)

#### A-347 bus Time Schedule

Goregaon Railway Station (E) Route Timetable:

| Sunday    | 06:00 - 22:40 |
|-----------|---------------|
| Monday    | 06:00 - 22:40 |
| Tuesday   | 06:00 - 22:40 |
| Wednesday | 06:00 - 22:40 |
| Thursday  | 06:00 - 22:40 |
| Friday    | 06:00 - 22:40 |
| Saturday  | 06:00 - 22:40 |

A-347 bus Info

**Direction:** Goregaon Railway Station (E)

Stops: 14

**Trip Duration:** 9 min **Line Summary:** 

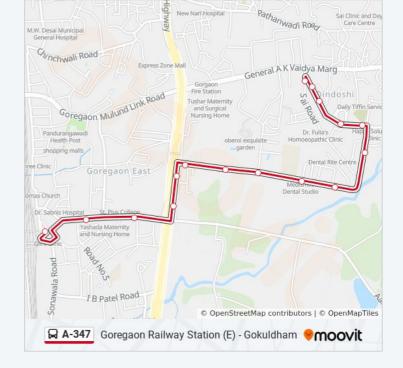

A-347 bus time schedules and route maps are available in an offline PDF at moovitapp.com. Use the Moovit App to see live bus times, train schedule or subway schedule, and step-by-step directions for all public transit in Mumbai.

About Moovit • MaaS Solutions • Supported Countries • **Mooviter Community** 

© 2024 Moovit - All Rights Reserved

### **Check Live Arrival Times**

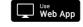

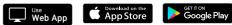

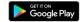